# **California State University, HR-Data Operations Campus Information Retrieval System \*\*\* ACTION REQUEST \*\*\***

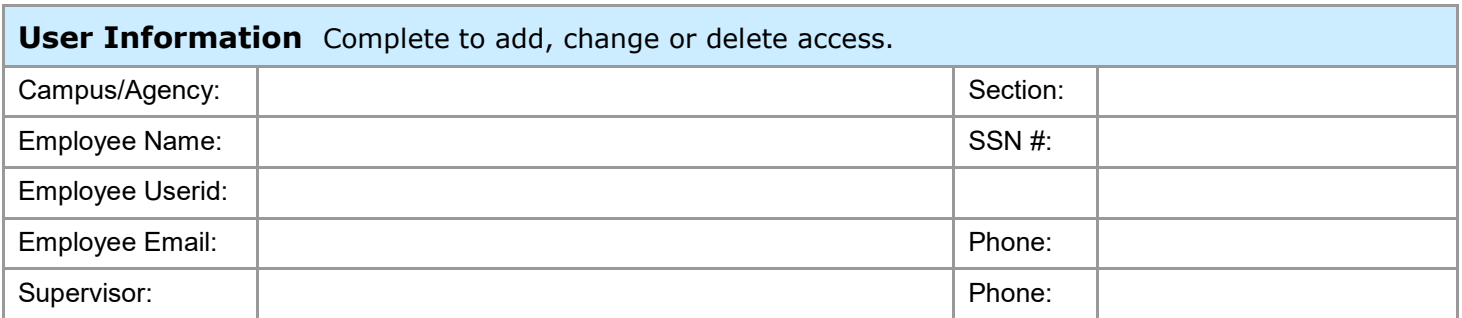

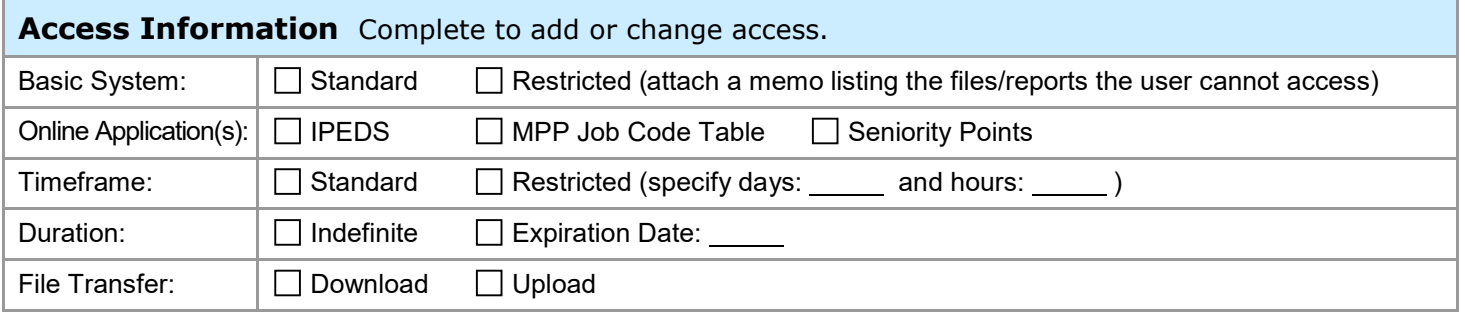

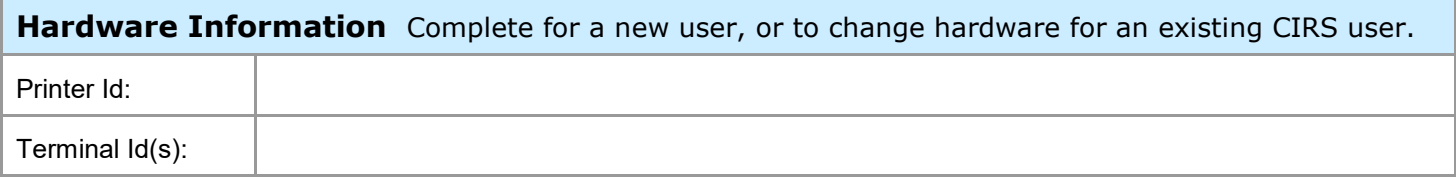

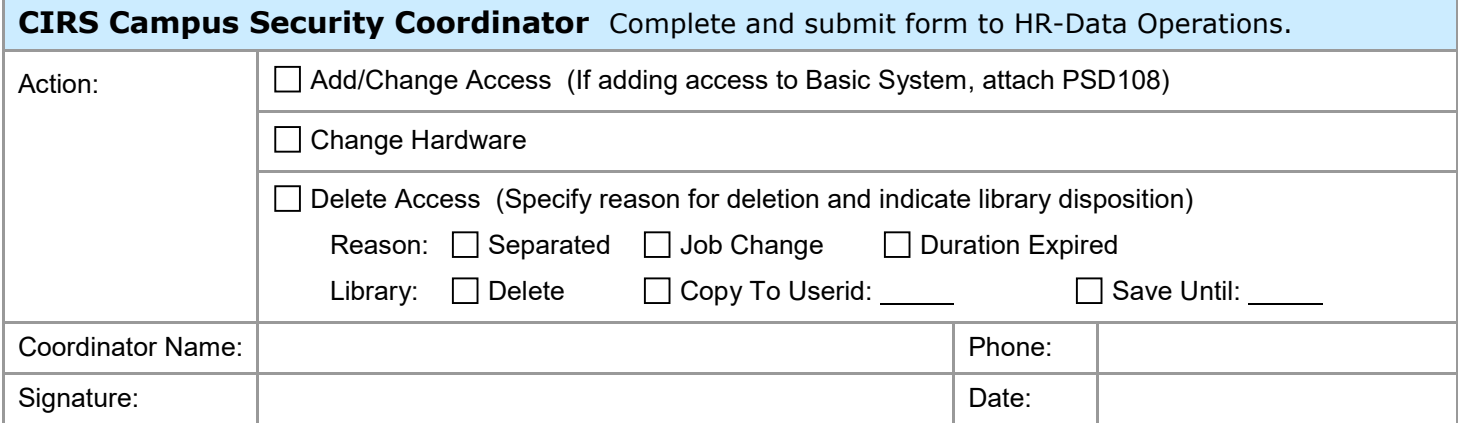

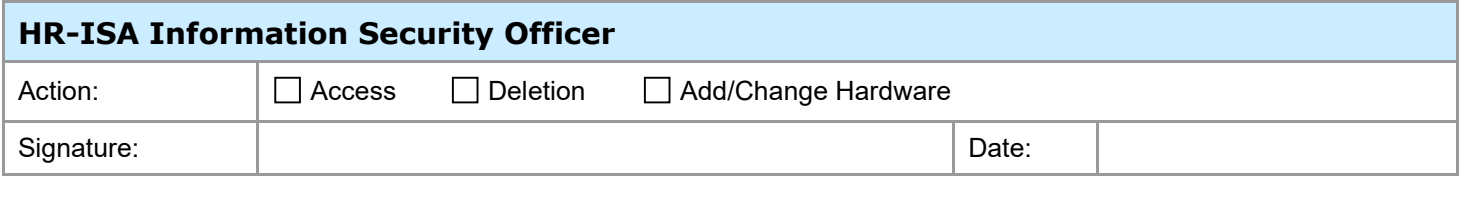

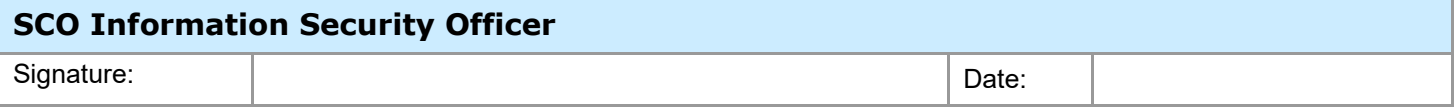

## **CIRS001 COMPLETION INSTRUCTIONS**

Complete the sections indicated below to request/change access to CIRS, delete a current CIRS user, or to add/change hardware used for CIRS. If you have questions, call the CIRS Hotline at 916-323-5694.

#### **User Information – Complete to add, change or delete access.**

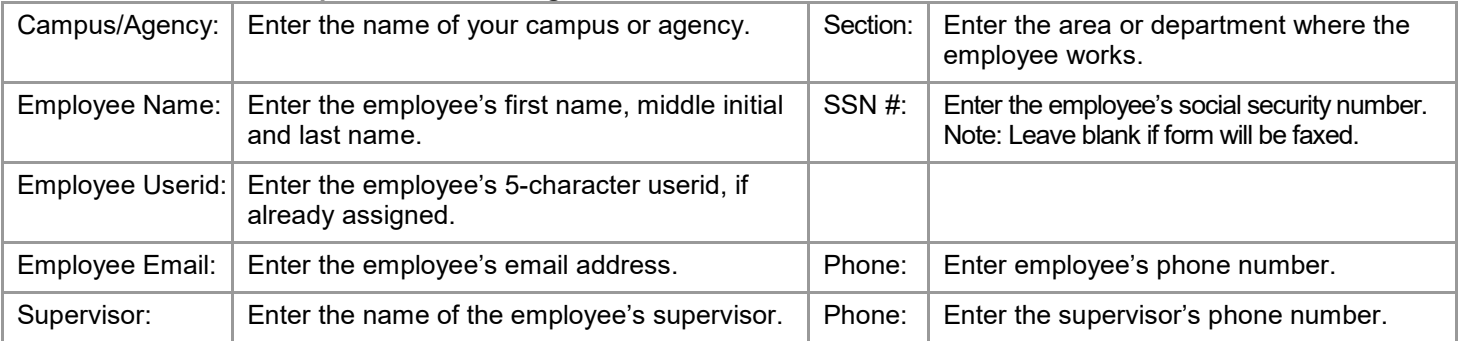

#### **Access Information – Complete to add or change access.**

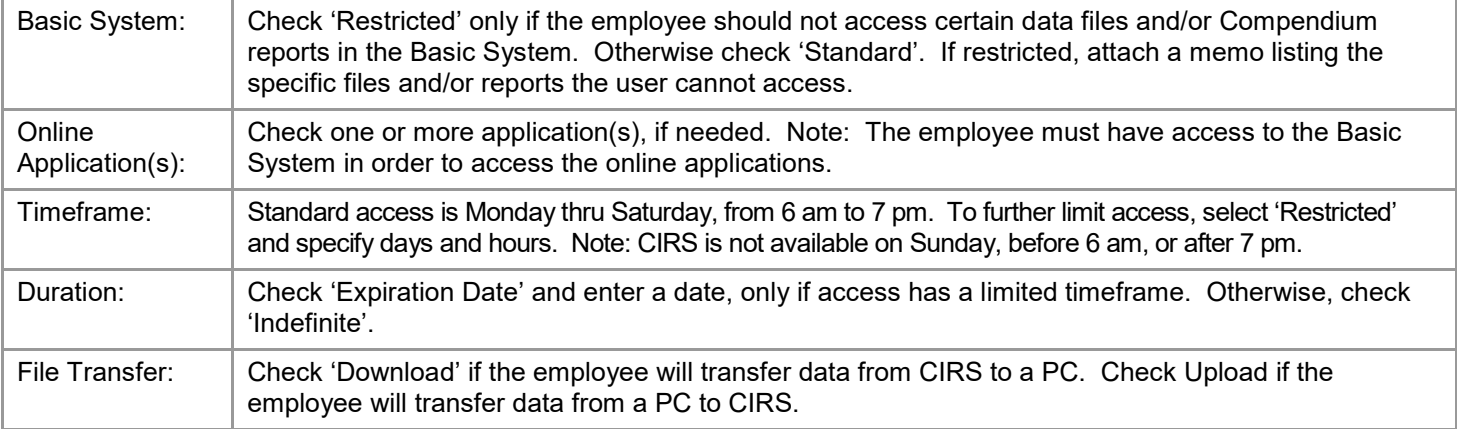

#### **Hardware Information – Complete for a new user, or to change hardware for an existing CIRS user.**

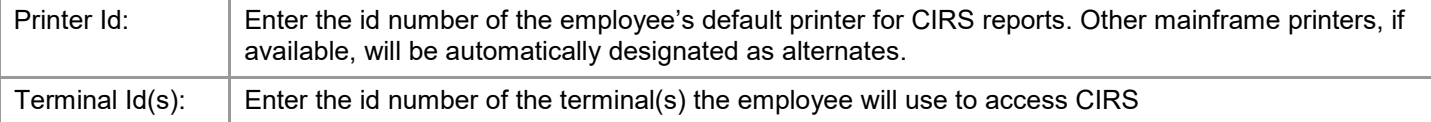

**Note: Hardware used for CIRS must be approved by the SCO before submitting the CIRS001 request. For questions about the teleprocessing security requirements, contact the State Controller's Security Administrator, Georgia Matthews, at (916) 322-3055 or by email at gmatthews@sco.ca.gov.**

### **CIRS Campus Security Coordinator - Complete and submit form to HR-Data Operations.**

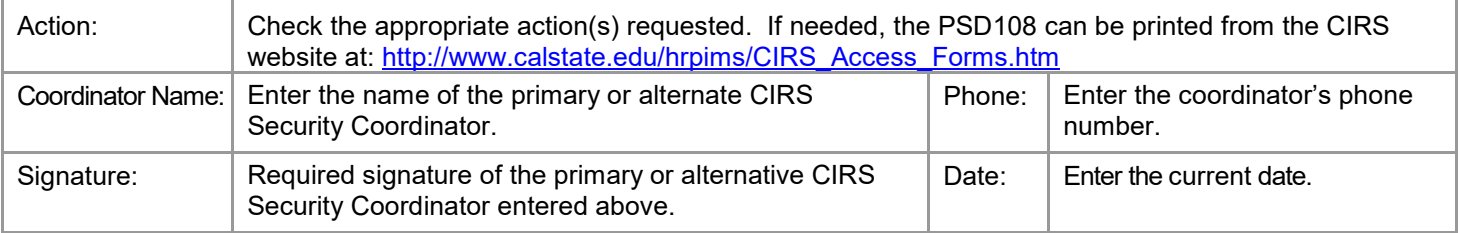

Completed forms can be faxed **with the SSN# blank** to 916-322-8102, or mailed to:

CSU, HR-Data Operations 300 Capitol Mall – 10th Floor P.O. BOX 942850 Sacramento CA 94250-5878